## **Récupération de la source d'un deb existant sur un dépôt source**

Vous voulez travailler sur un logiciel deb qui existe déjà dans un dépôt source.

## **Récupérer les sources du logiciel**

Dans un terminal la commande

sudo apt-get source nom\_du\_logiciel

va récupérer les fichiers sources demandés dans le dossier d'exécution.

La commande télécharge 3 fichiers, **dsc**, **tar.gz** et **diff.gz** et décompresse les sources dans un dossier.

## **Modifiez les sources pour fabriquer un nouveau paquet**

Revenir au menu [Mainteneur](https://docs.abuledu.org/abuledu/mainteneur/mainteneur)

From: <https://docs.abuledu.org/>- **La documentation d'AbulÉdu**

Permanent link: **[https://docs.abuledu.org/abuledu/mainteneur/recup\\_deb\\_sources\\_depot](https://docs.abuledu.org/abuledu/mainteneur/recup_deb_sources_depot)**

Last update: **2008/02/08 13:56**

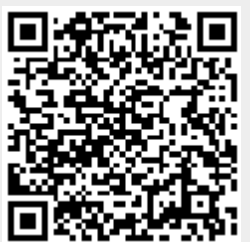